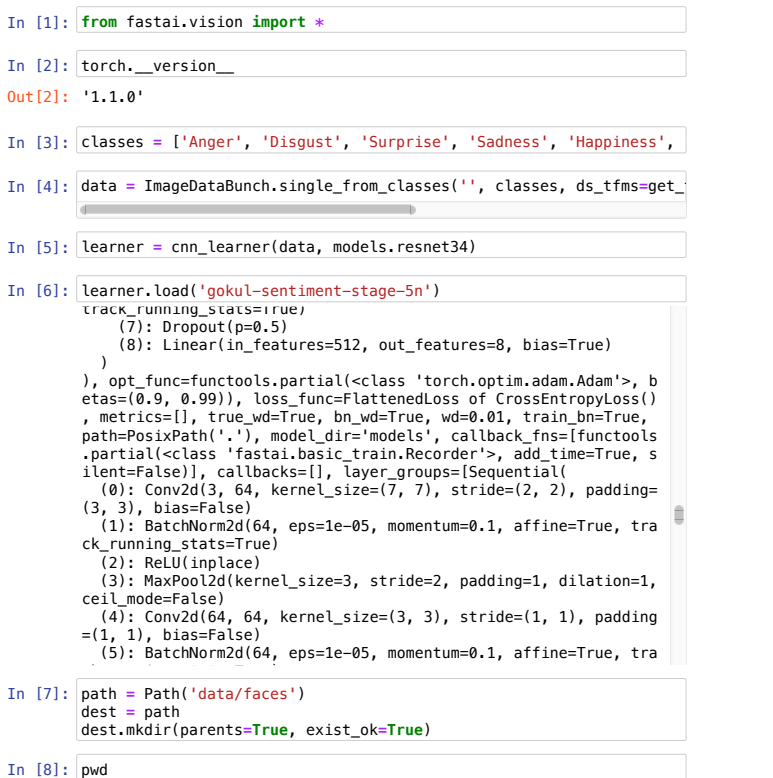

 $\mathbf{p}$ ina $\mathbf{p}$ Out[8]: '/home/streicher/aws-lambda'

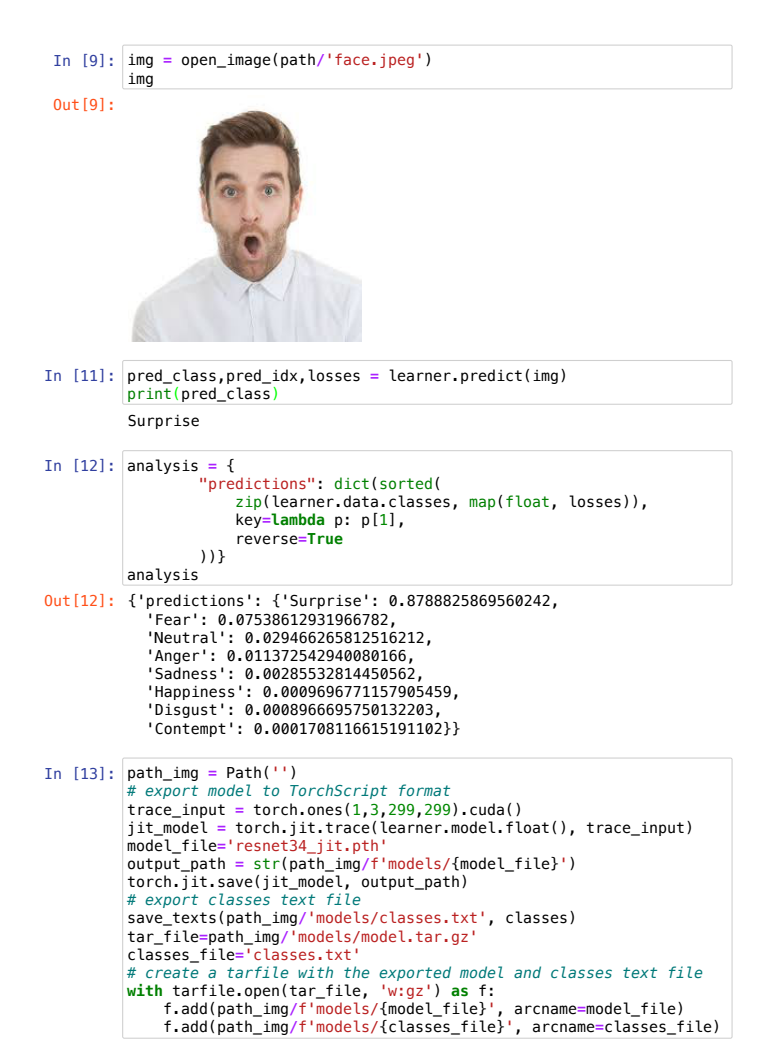

In [14]: **import** boto3 s3 **=** boto3.resource('s3')

In [15]: s3.meta.client.upload\_file('models/model.tar.gz', 'streicher-fastai